$<<$   $>>$ 

 $<<$ 

- 13 ISBN 9787802436459
- 10 ISBN 7802436451

出版时间:2011-1

页数:315

PDF

更多资源请访问:http://www.tushu007.com

 $,$  tushu007.com

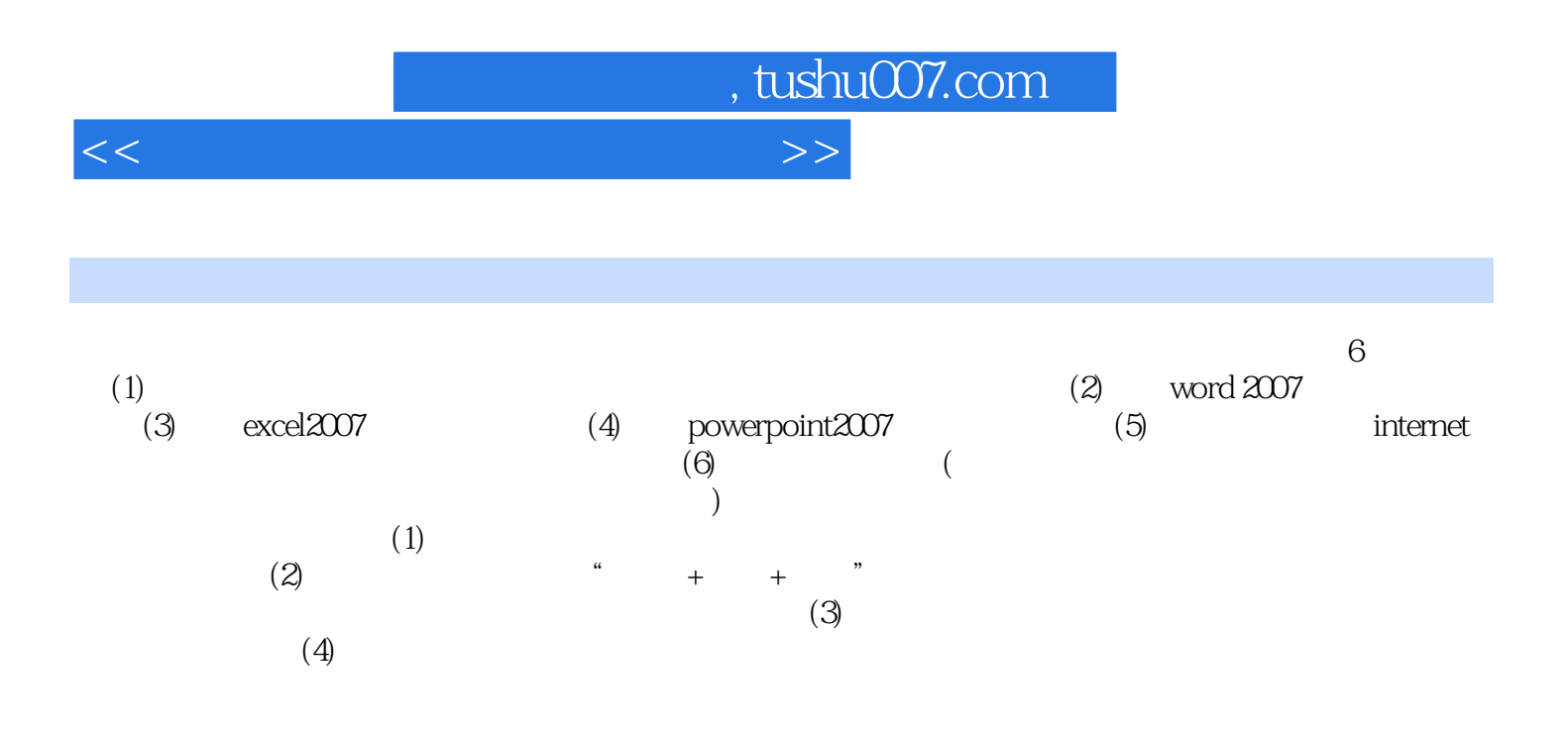

## , tushu007.com

 $<<$ 

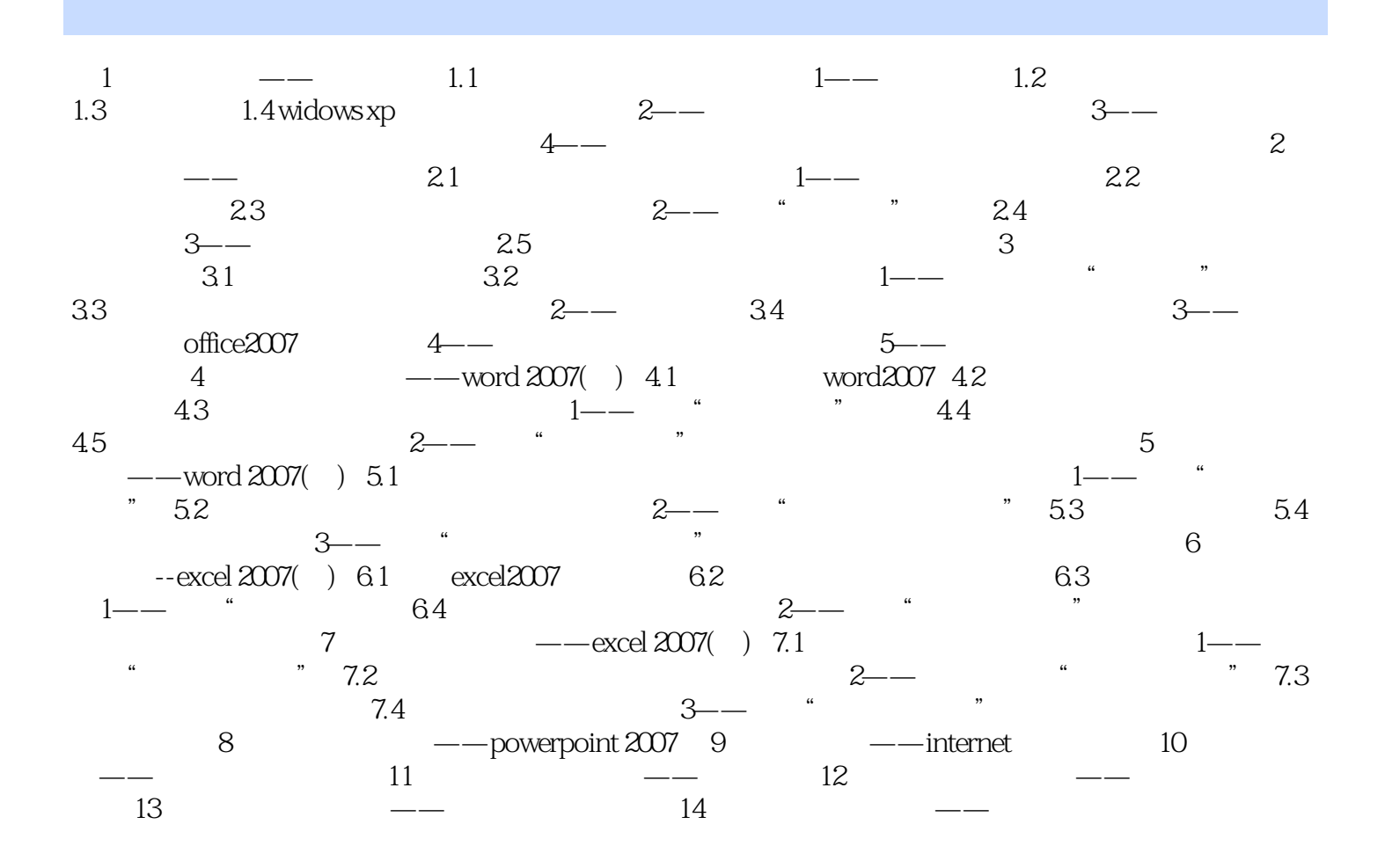

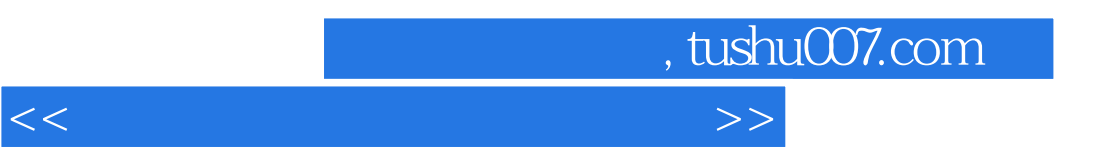

 $+\qquad+\qquad+\qquad+\qquad+\qquad$ 

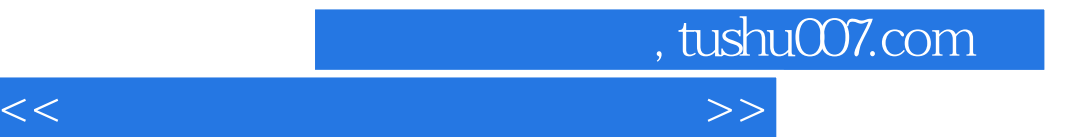

本站所提供下载的PDF图书仅提供预览和简介,请支持正版图书。

更多资源请访问:http://www.tushu007.com